# **New add-on for gvSIG-desktop-2.3.0-org.gvsig.animation3d.app.mainplugin-1.0.0-2-testing-all-all-j1\_7**

08/29/2016 02:44 PM - Lluís Marqués

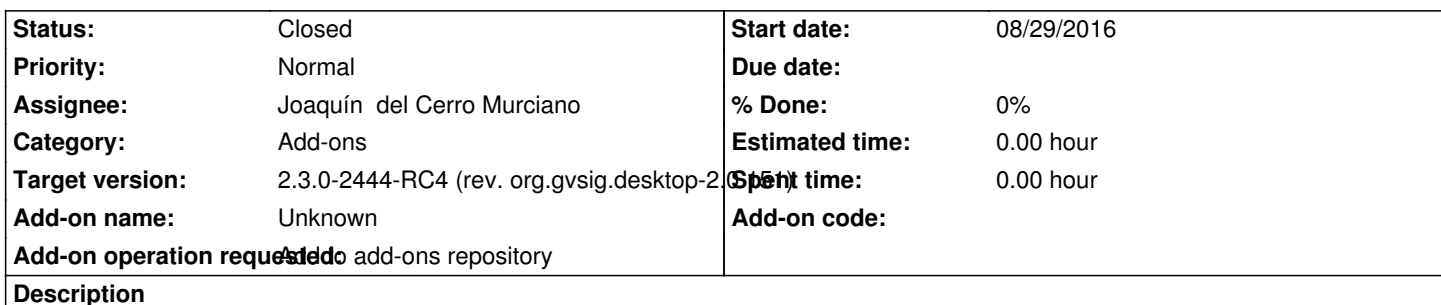

1. gvSIG-desktop-2.3.0-org.gvsig.animation3d.app.mainplugin-1.0.0-2-testing-all-all-j1\_7

https://devel.gvsig.org/download/projects/gvsig-3d/pool/org.gvsig.animation3d.app.mainplugin/gvSIG-desktop-2.3.0-org.gvsig.animati n3d.app.mainplugin-1.0.0-2-testing-all-all-j1\_7.gvspki

# **[History](https://devel.gvsig.org/download/projects/gvsig-3d/pool/org.gvsig.animation3d.app.mainplugin/gvSIG-desktop-2.3.0-org.gvsig.animation3d.app.mainplugin-1.0.0-2-testing-all-all-j1_7.gvspki)**

### **[#1 - 08/29/2016 03:03 PM - Lluís Marqués](https://devel.gvsig.org/download/projects/gvsig-3d/pool/org.gvsig.animation3d.app.mainplugin/gvSIG-desktop-2.3.0-org.gvsig.animation3d.app.mainplugin-1.0.0-2-testing-all-all-j1_7.gvspki)**

*- Status changed from New to Won't fix*

*- Description updated*

Joaquín, **NO AÑADAS EL PAQUETE QUE NO FUNCIONA**

#### **#2 - 08/29/2016 03:18 PM - Lluís Marqués**

- *Status changed from Won't fix to New*
- *Description updated*

Joaquín, finalmente el error que habíamos detectado se encontraba en el core de 3D no en animación. Añade el addon.

# **#3 - 08/30/2016 01:05 PM - Joaquín del Cerro Murciano**

*- Status changed from New to Fixed*

### **#4 - 10/20/2016 05:22 PM - Álvaro Anguix**

*- Status changed from Fixed to Closed*